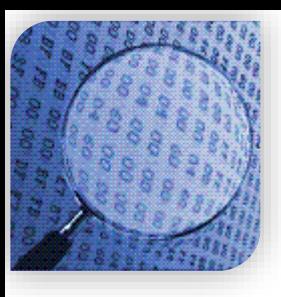

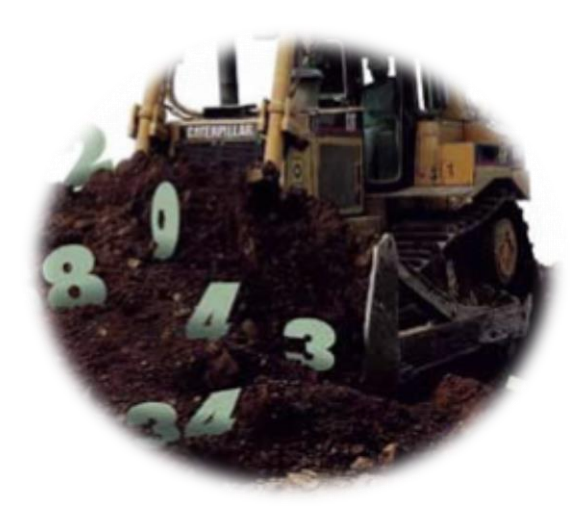

#### STATISTICAL METHODS IN **DATA MINING**

DR. ALPER VAHAPLAR

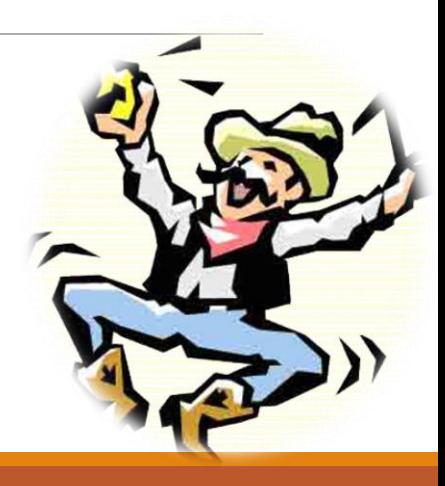

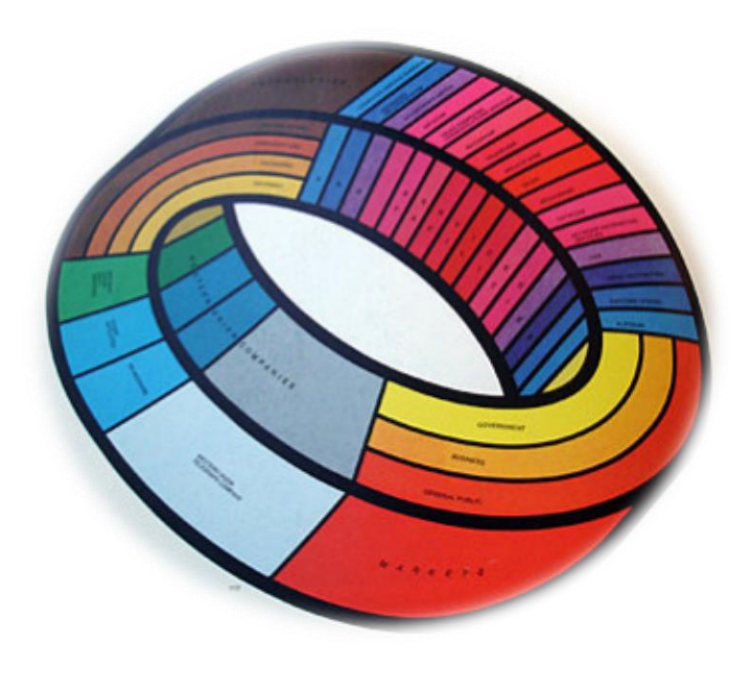

#### Exploring Data Descriptive **Statistics**

Data Visualization

Graphs and Tables

#### *References:*

- *Han, J. , Kamber, M., Pei, J., (2011). Data Mining: Concepts and Techniques.*
- *Larose, Daniel T. (2005). Discovering Knowledge In Data – An Introduction to Data Mining.*
- *Tan, P., Steinbach, M., Kumar, v. (2006) Introduction to Data Mining.*
- *Bramer, M., (2007) Principles of Data Mining.*
- *Birant, D. Lecture Notes (2012).*

# Exploring Data

- $\checkmark$  Data understanding,
- **A preliminary exploration of the data to better understand its characteristics.**
- $\checkmark$  Key motivations of data exploration include
	- Helping to select the right tool for preprocessing or analysis
	- Making use of humans' abilities to recognize patterns
		- People can recognize patterns not captured by data analysis tools
- $\checkmark$  Related to the area of Exploratory Data Analysis (EDA)
- Created by statistician John Tukey

# Exploring Data

- $\checkmark$  In EDA, as originally defined by Tukey
	- The focus was on visualization
	- Clustering and anomaly detection were viewed as exploratory techniques
- $\checkmark$  The Iris Plant data set.
- [http://alpervahaplar.com](http://alpervahaplar.com/) iris.xls
- **Attribute Information:**
- $\checkmark$  1. sepal length in cm 2. sepal width in cm 3. petal length in cm 4. petal width in cm 5. class:
	- -- Iris Setosa
	- -- Iris Versicolour
	- -- Iris Virginica

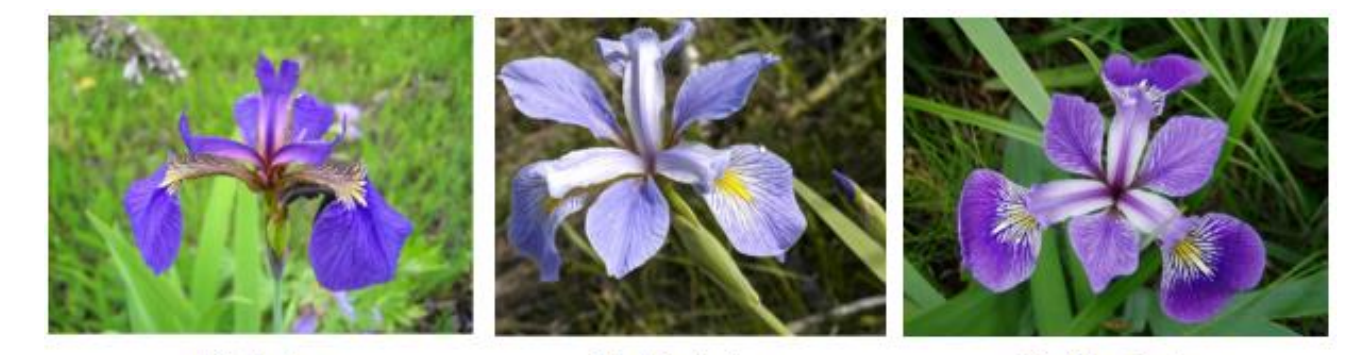

**Iris Setosa** 

**Iris Virginica** 

**Iris Versicolor** 

# Exploring Data

- $\checkmark$  Summary Statistics
	- Frequencies and Mode
	- Quartiles, Percentiles
	- Measures of Location (Central Tendency)
		- Mean
		- Median
	- Measures of Spread (Dispersion)
		- Range,
		- Standard Deviation,
		- Variance
	- Multivariate Summary Statistics

 $\checkmark$  Frequency and Mode

The *frequency* of an attribute value is the percentage of time the value occurs in the data set.

$$
frequency(v_i) = \frac{numberof\,objects\,with\,attribute\,value\ v_i}{n}
$$

The *mode* of a an attribute is the value that has the highest frequency.

 $\checkmark$  The notions of frequency and mode are typically used with categorical data.

- For continuous data, the notion of a *percentile* is more useful.
- Given an ordinal or continuous attribute *x* and a number *p* between 0 and 100, the  $p^{\text{th}}$  percentile is a value  $x_p$  of x such that  $p\%$  of the observed values of x are less than *x<sup>p</sup>* .
- $\checkmark$  By tradition, min(*x*) =  $x_{0\%}$ , max(*x*) =  $x_{100\%}$
- $\checkmark$  For instance, the 50th percentile is the value  $x_{50\%}$  such that 50% of all values of x are less than *x50%*.
- $\checkmark$  Quartiles (4)
- $\checkmark$  Quintiles (5)
- Deciles (10)

✔ Measures of Location (Central Tendency)

**Mean** 

mean
$$
(x)
$$
 =  $\overline{x}$  =  $\frac{1}{m} \sum_{i=1}^{m} x_i$ 

 $\circ$  Median

median(x) = 
$$
\begin{cases} x_{(r+1)} & \text{if } m \text{ is odd, i.e., } m = 2r + 1\\ \frac{1}{2}(x_{(r)} + x_{(r+1)}) & \text{if } m \text{ is even, i.e., } m = 2r \end{cases}
$$

- $\checkmark$  The mean is the most common measure of the location of a set of points.
- $\checkmark$  However, the mean is very sensitive to outliers.
- $\checkmark$  Trimmed mean
- (a percentage *p* is specified, top and bottom (*p*/2)% of the data is thrown out, mean is calculated)
- $\checkmark$  Mean  $\hat{\to}$  *p=0%*, Median  $\hat{\to}$  *p=100%*
- $\sqrt{m}$  *mean mode* = 3 x (*mean median*) (unimodal and skewed)
- $\checkmark$  Types of Mean
	- Arithmetic mean,
	- Weighted mean,
	- Trimmed mean,
	- Geometric mean,
	- Harmonic mean

 $\checkmark$  Means and medians for Iris data (values in cm.)

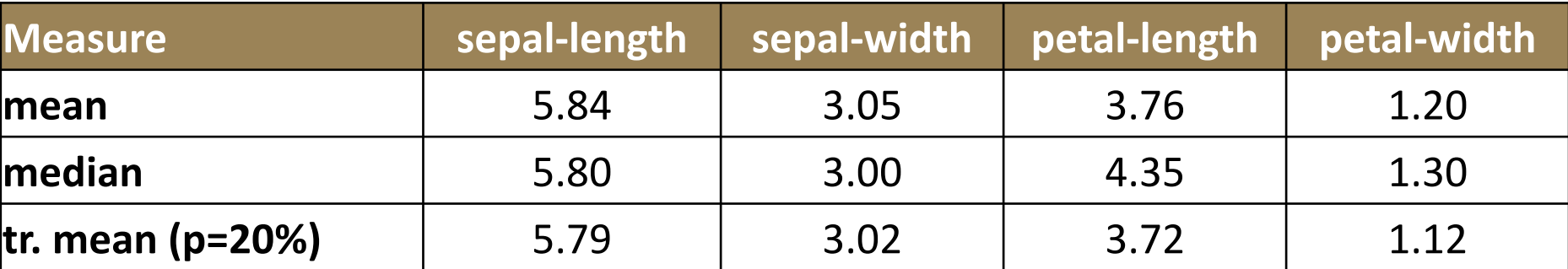

- $\checkmark$  Measures of Dispersion
- $\checkmark$  Range = max(x) min(x)
- $\checkmark$  Variance, Standard Deviation
- $\checkmark$  InterQuartile Range (IQR)
- $\checkmark$  Absolute Average Deviation (AAD)
- $\checkmark$  Median Absolute Deviation (MAD)

۷

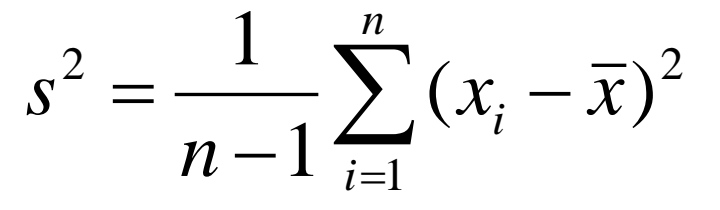

interquartile range(x) =  $x_{75\%} - x_{25\%}$ 

$$
AAD(x) = \frac{1}{m} \sum_{i=1}^{m} |x_i - \overline{x}|
$$

$$
\mathrm{MAD}(x) = median\bigg(\{|x_1-\overline{x}|,\ldots,|x_m-\overline{x}|\}\bigg)
$$

#### $\checkmark$  Skewness and Kurtosis

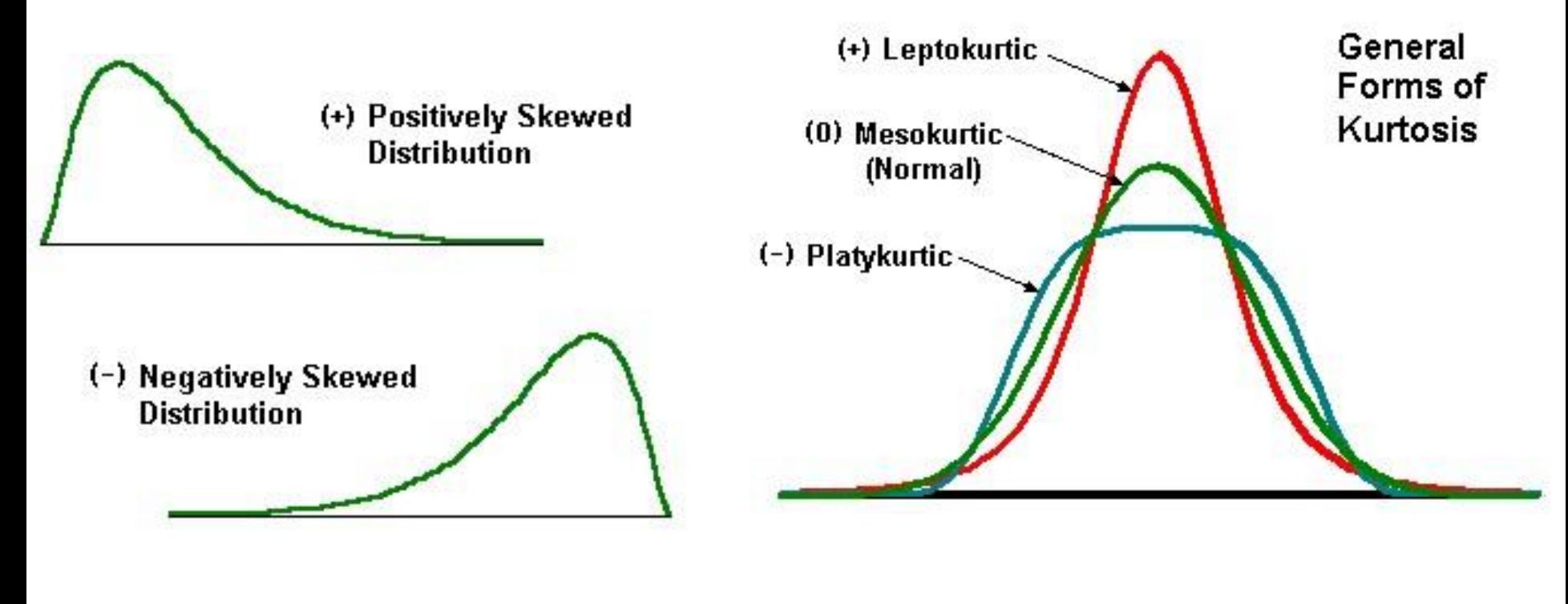

$$
Coef. of Skewness = \frac{\mu_3}{\sigma^3} = \frac{E(X - \mu)^3}{\sigma^3} \qquad Coef. of Kurtosis = \frac{\mu_4}{\sigma^4} = \frac{E(X - \mu)}{\sigma^4}
$$

of Skewness =

\n
$$
\frac{\mu_3}{\sigma^3} = \frac{E(X - \mu)^3}{\sigma^3}
$$
\nCoef. of Kurtosis =

\n
$$
\frac{\mu_4}{\sigma^4} = \frac{E(X - \mu)^4}{\sigma^4}
$$
\nData Mining-03

#### $\checkmark$  Irıs Data

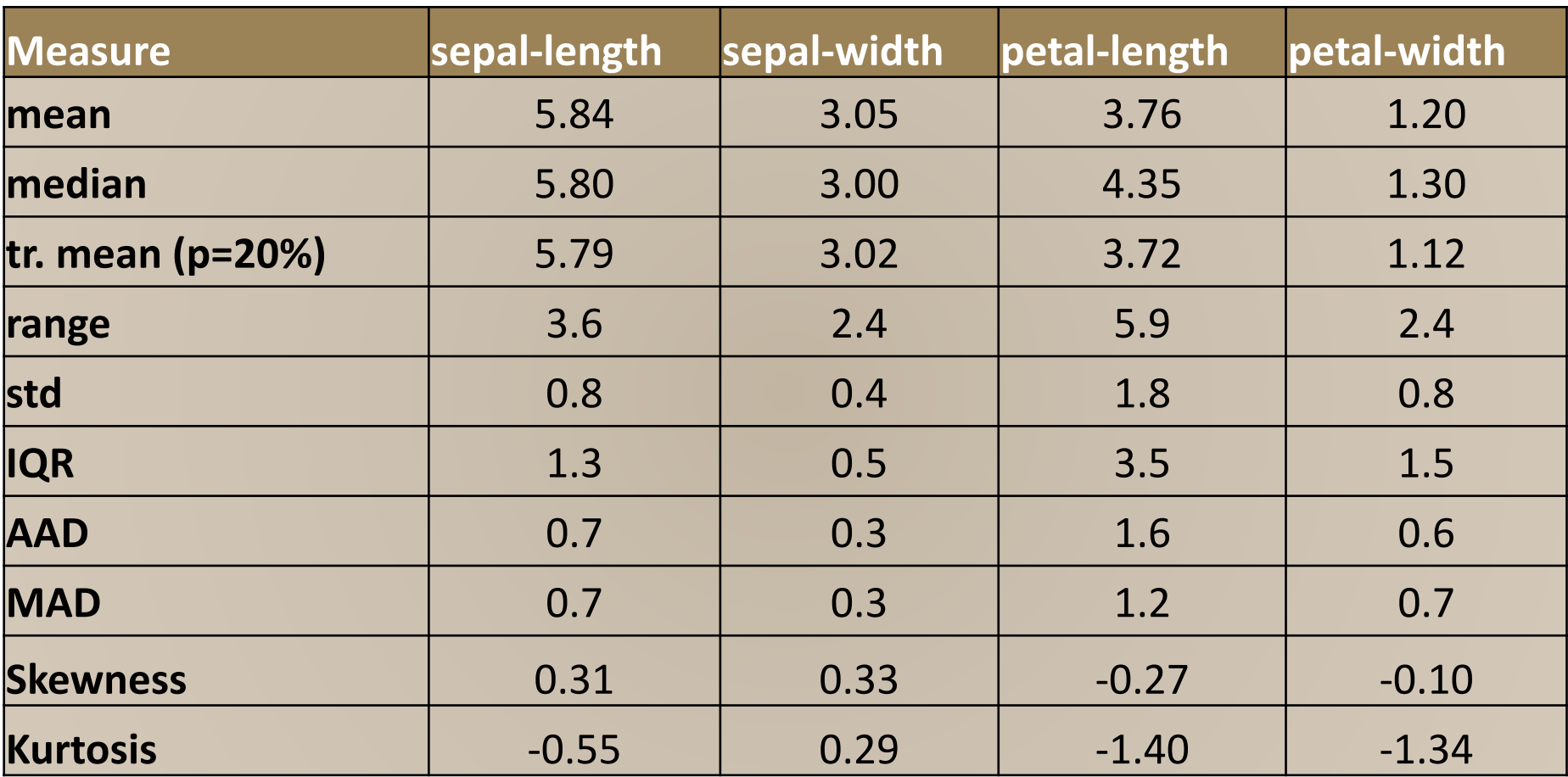

#### $\checkmark$  5 Number Summary

- 1. Minimum
- 2. First Quartile (Q1)
- 3. Median
- 4. Third Quartile (Q3)
- 5. Maximum

- ✔ Multivariate Summary Statistics
- $\checkmark$  Covariance

$$
s_{x,y} = \frac{1}{n-1} \sum_{i=1}^{n} (x_i - \bar{x})(y_i - \bar{y})
$$

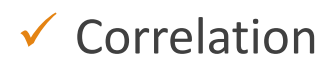

$$
r_{xy} = \frac{S_{x,y}}{S_x S_y}
$$

- the conversion of data into a *visual* or *tabular* format so that the characteristics of the data and the relationships among data items or attributes can be analyzed or reported.
- $\checkmark$  The Goal:
	- interpretation of the visualized information by a person,
	- formation of a mental model of the information.
- $\checkmark$  Visualization of data is one of the most powerful and appealing techniques for data exploration.
	- Humans have a well developed ability to analyze large amounts of information that is presented visually,
	- Can detect general patterns and trends,
	- Can detect outliers and unusual patterns.

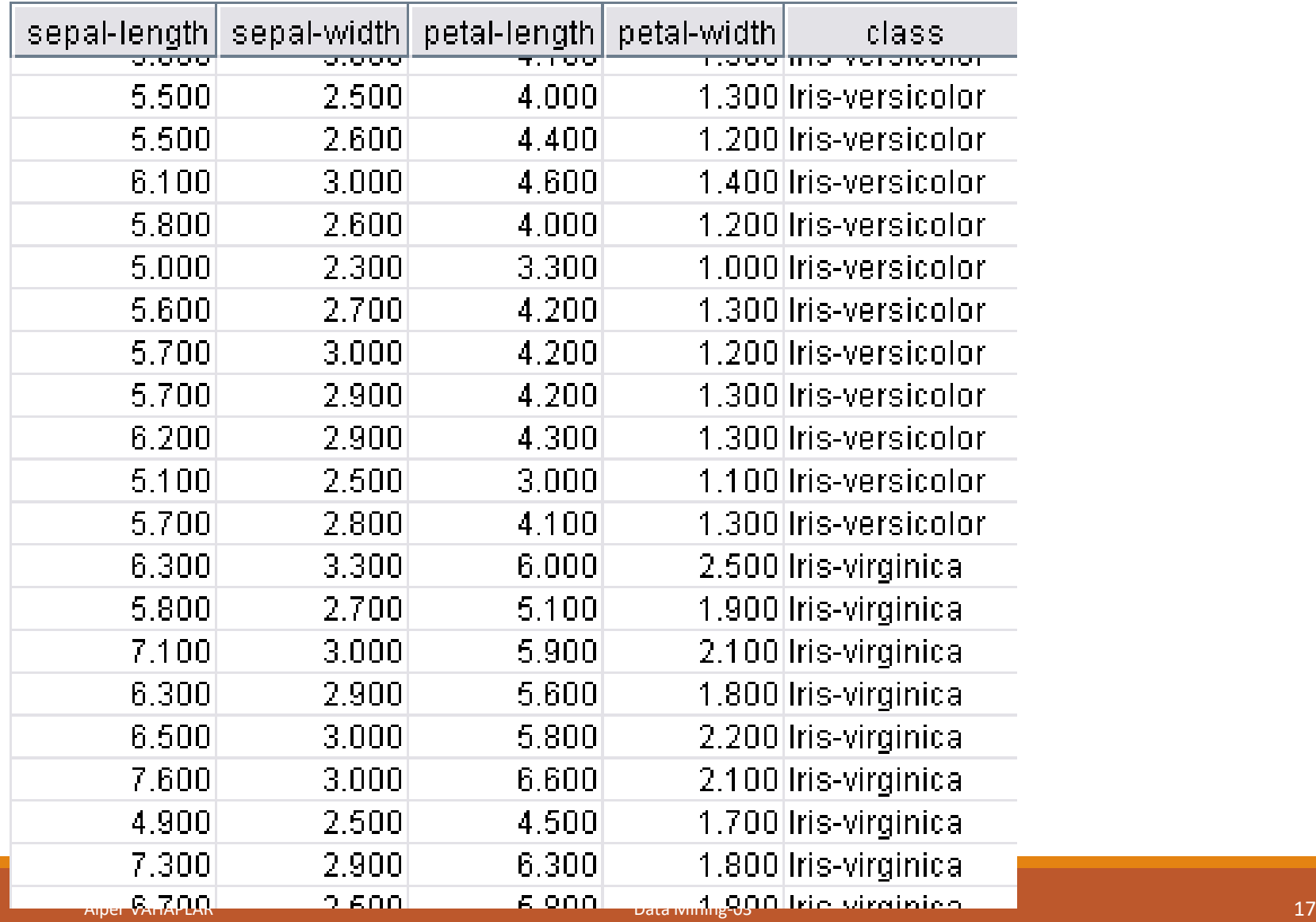

- General Concepts:
	- Representation
		- Is the mapping of information to a visual format.
		- Data objects, their attributes, and the relationships among data objects are translated into graphical elements such as points, lines, shapes, and colors.
	- Arrangement
		- Is the placement of visual elements within a display.
		- Can make a large difference in how easy it is to understand the data.
	- Selection
		- Is the elimination or the de-emphasis of certain objects and attributes.

 $\checkmark$  Representing

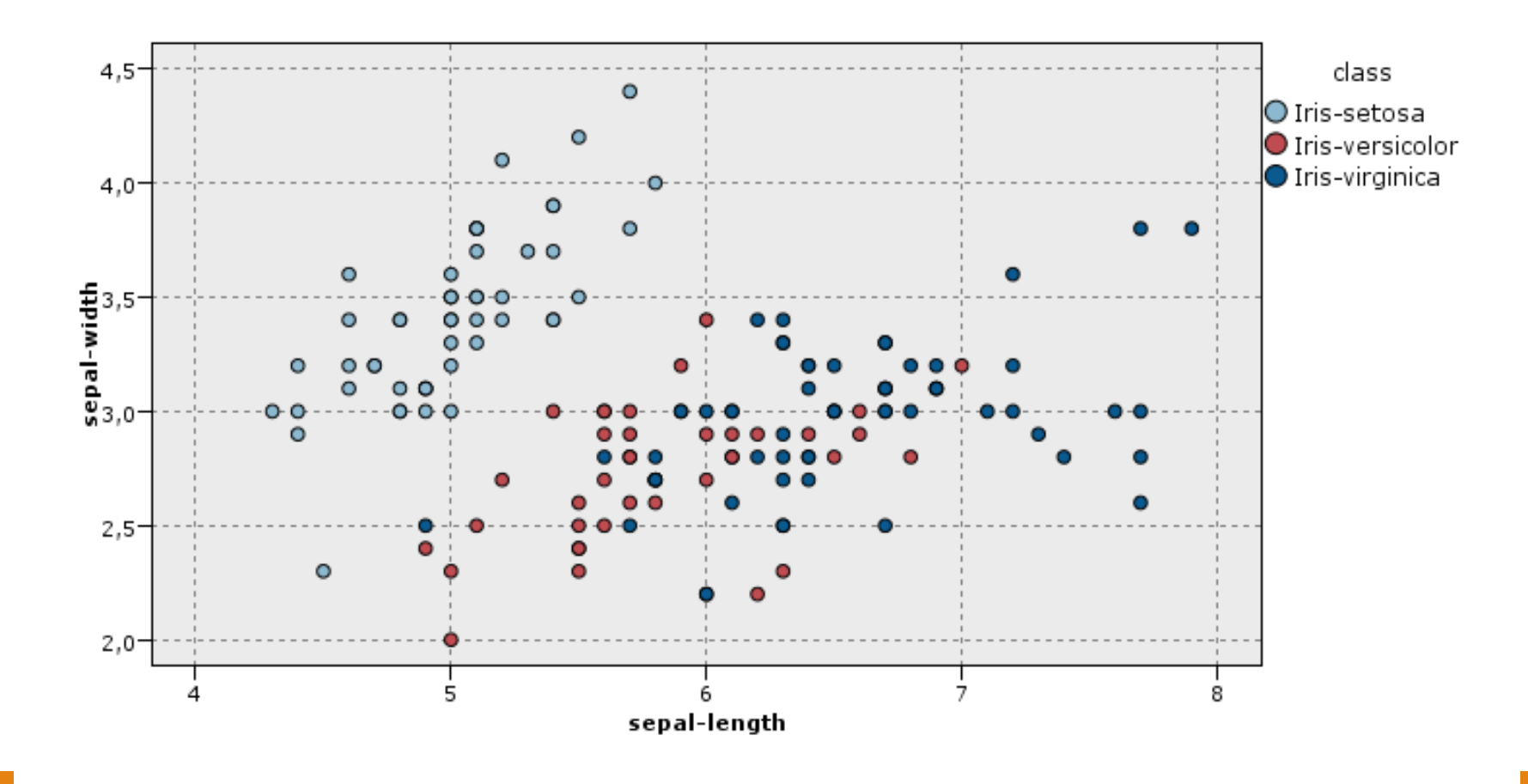

 $\checkmark$  Arrangement

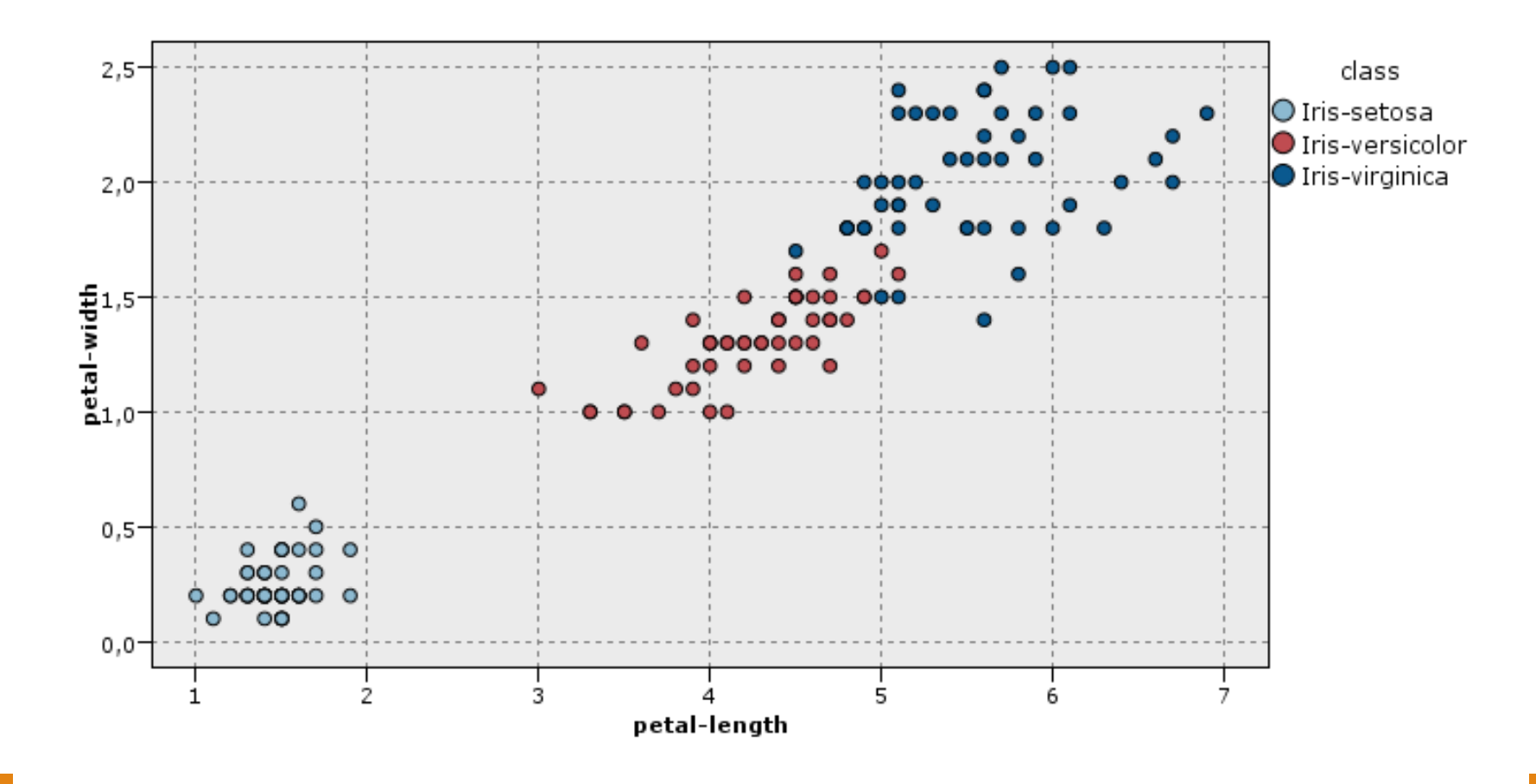

#### Arrangement

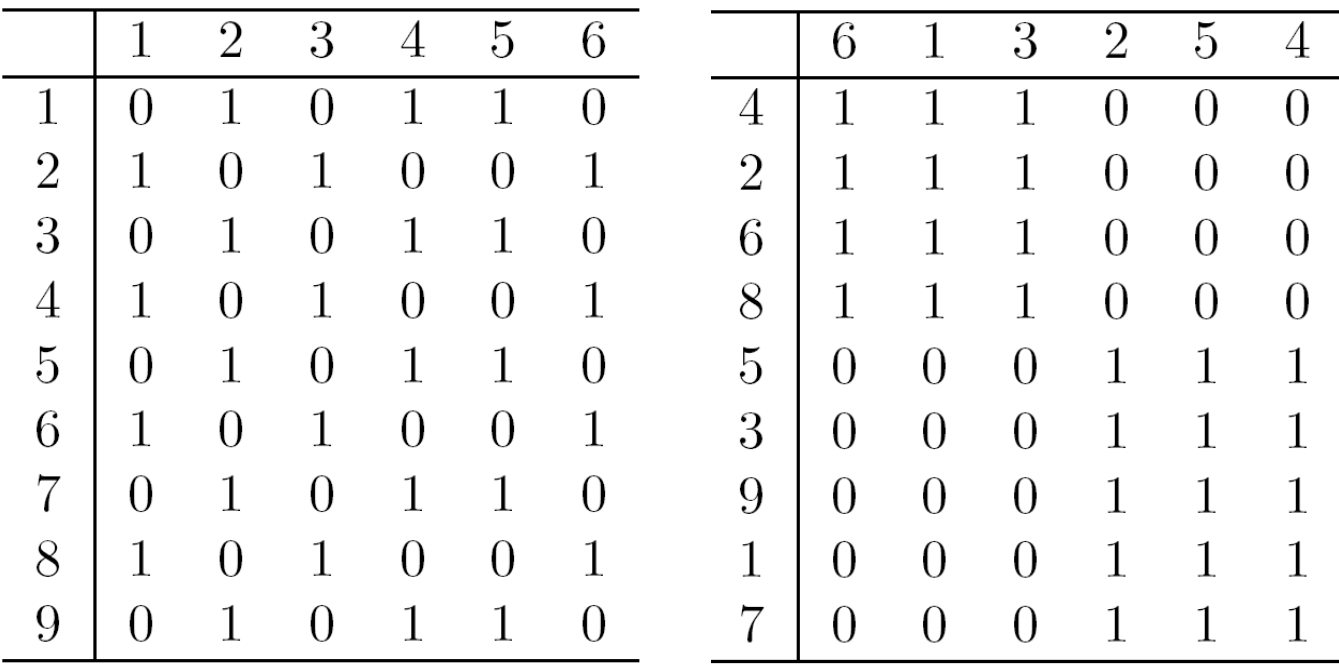

 $\checkmark$  Selection

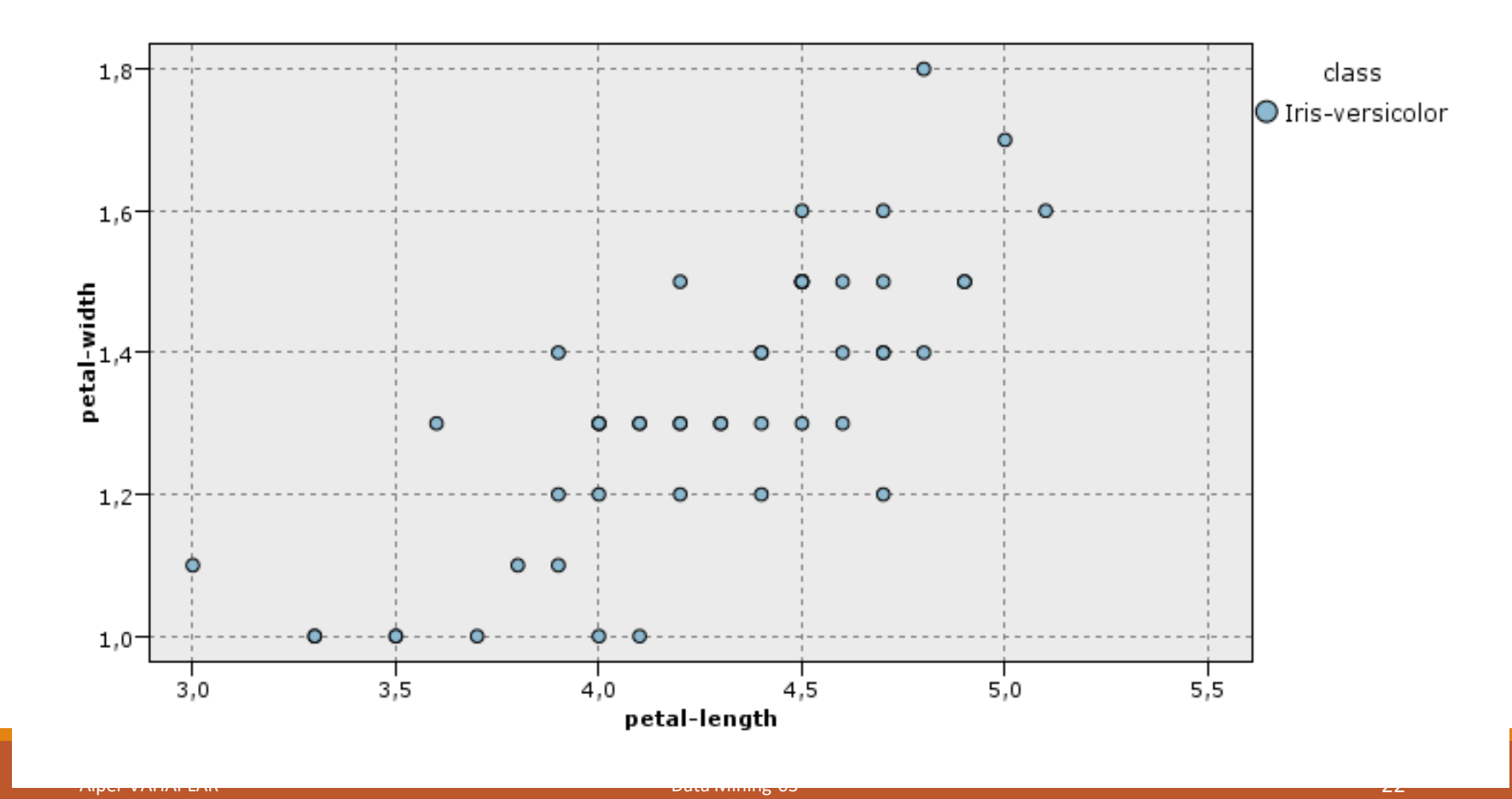

- $\checkmark$  Techniques
	- Stem and Leaf Graphs
	- Bar Charts, Pie Charts
	- Histograms
	- Box Plots
	- Scatter Plots
	- Contour Plots
	- Surface Plots
	- Star Graph
	- Chernoff Faces

 $\checkmark$  Stem and Leaf Plot

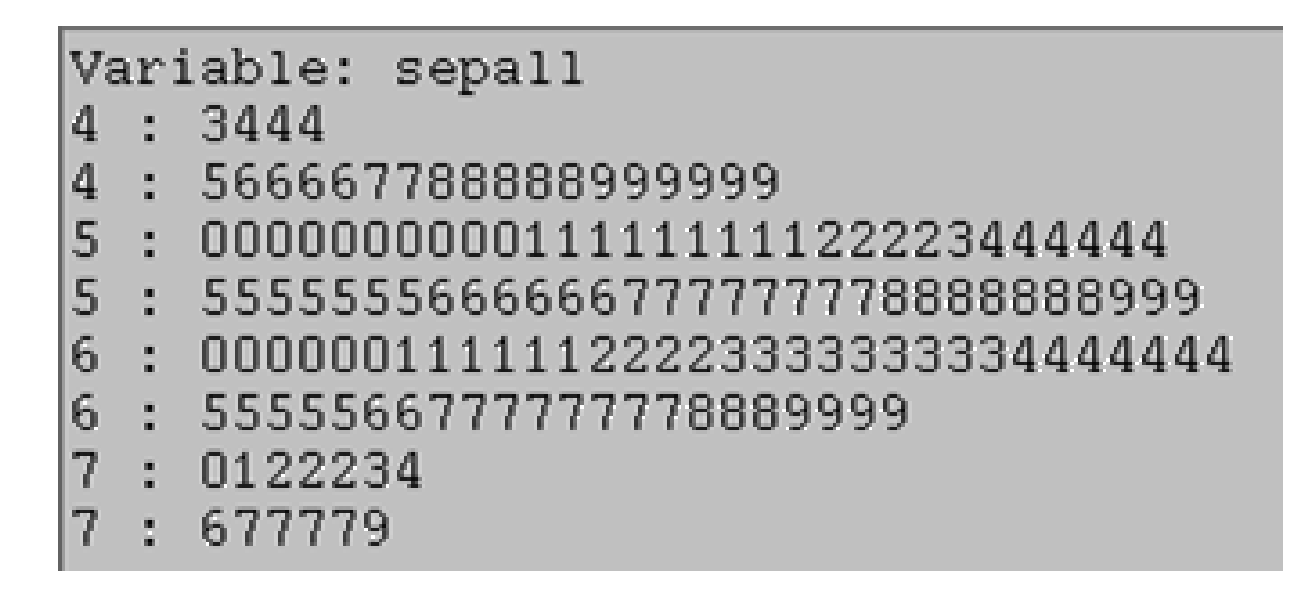

#### Bar charts and Pie charts  $\sqrt{2}$

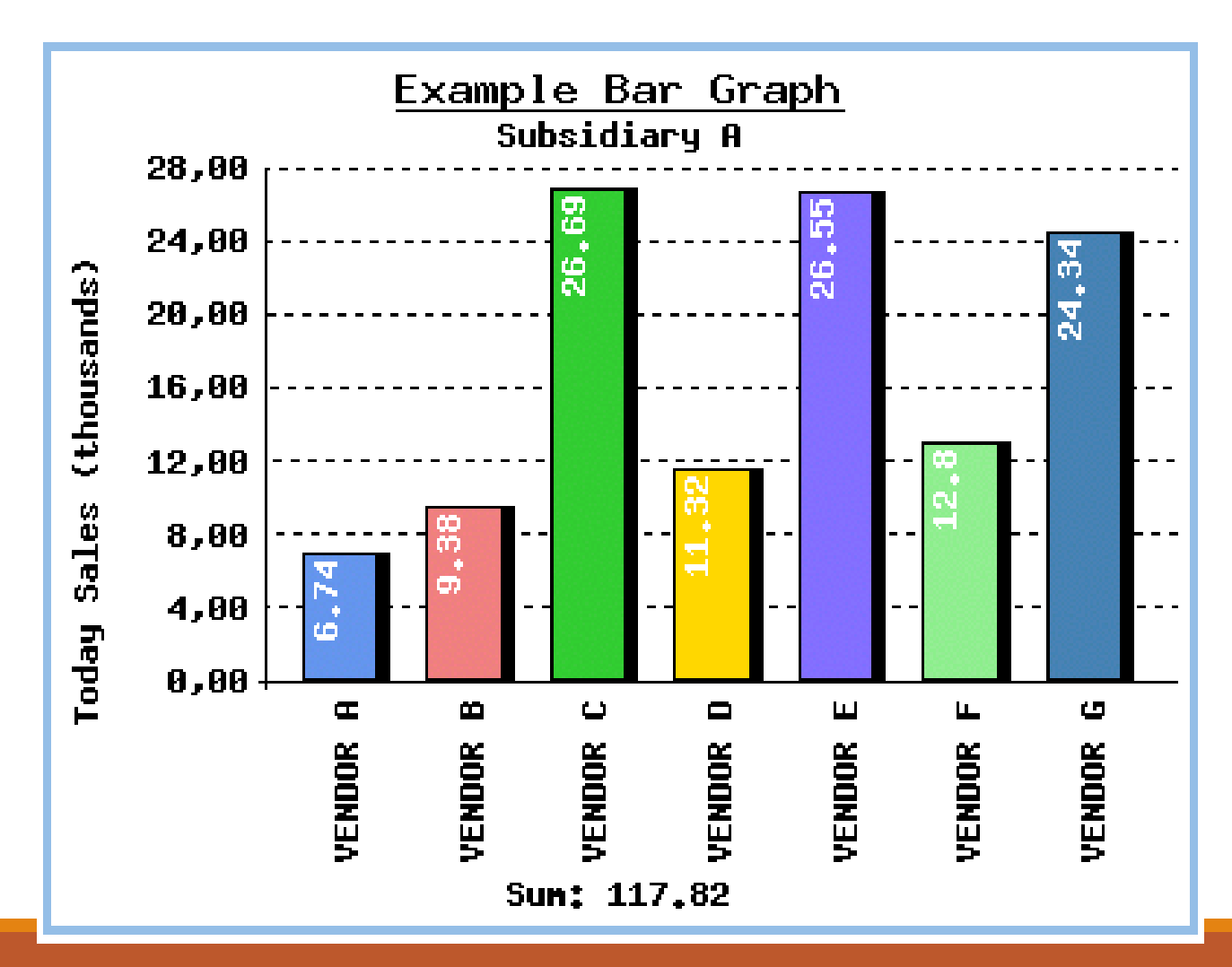

#### $\checkmark$  Bar charts and Pie charts

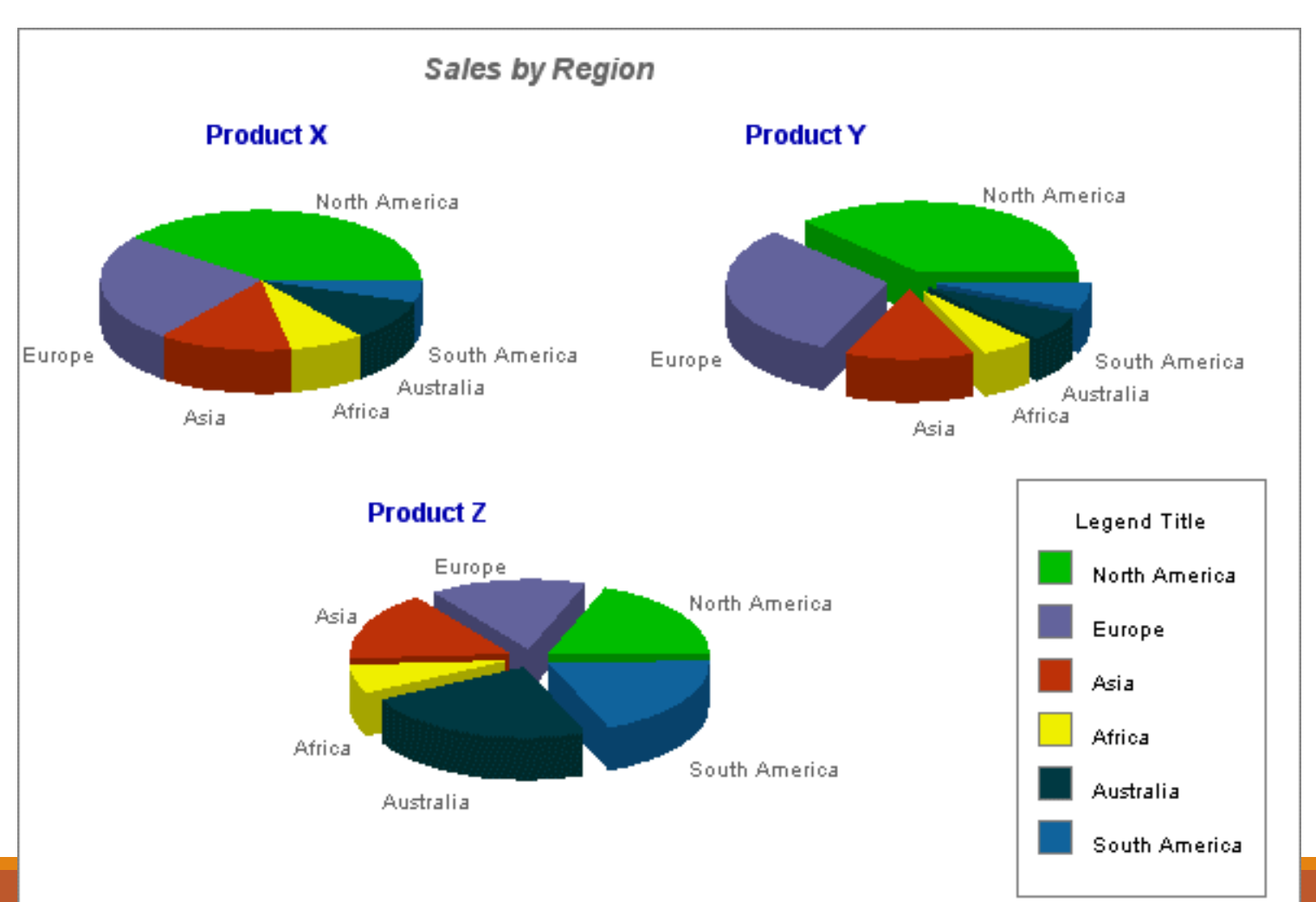

- **Histograms**
- Usually shows the distribution of values of a single variable
- Divide the values into bins and show a bar plot of the number of objects in each bin.
- The height of each bar indicates the number of objects
- Shape of histogram depends on the number of bins
- Example: Petal Width (10 and 20 bins, respectively)

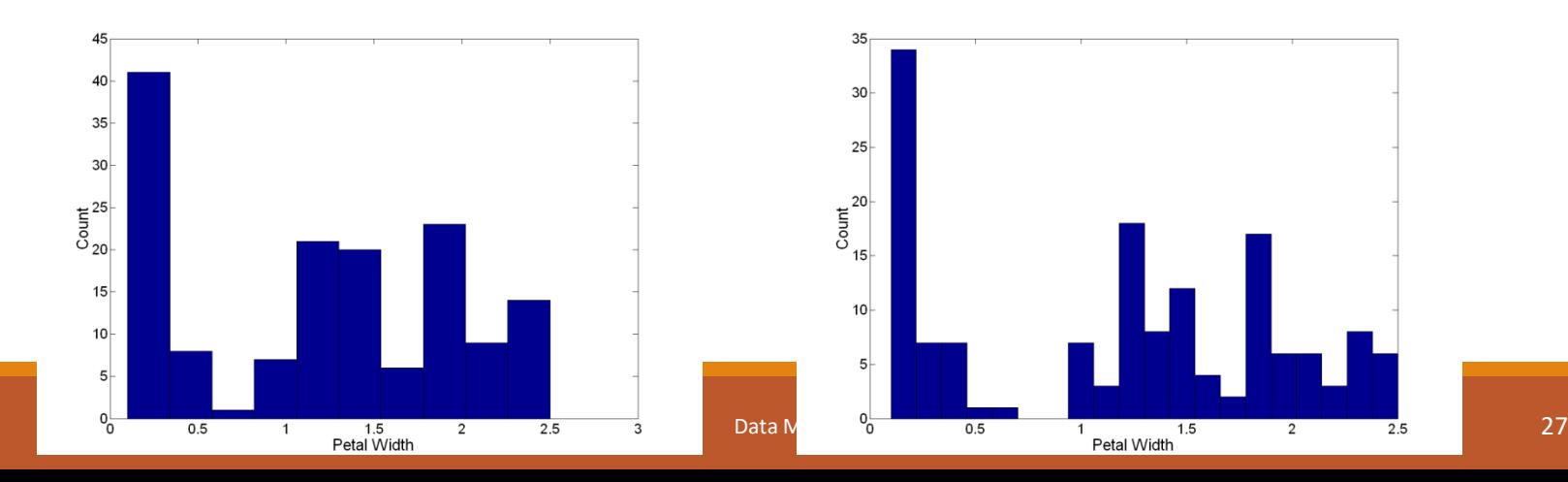

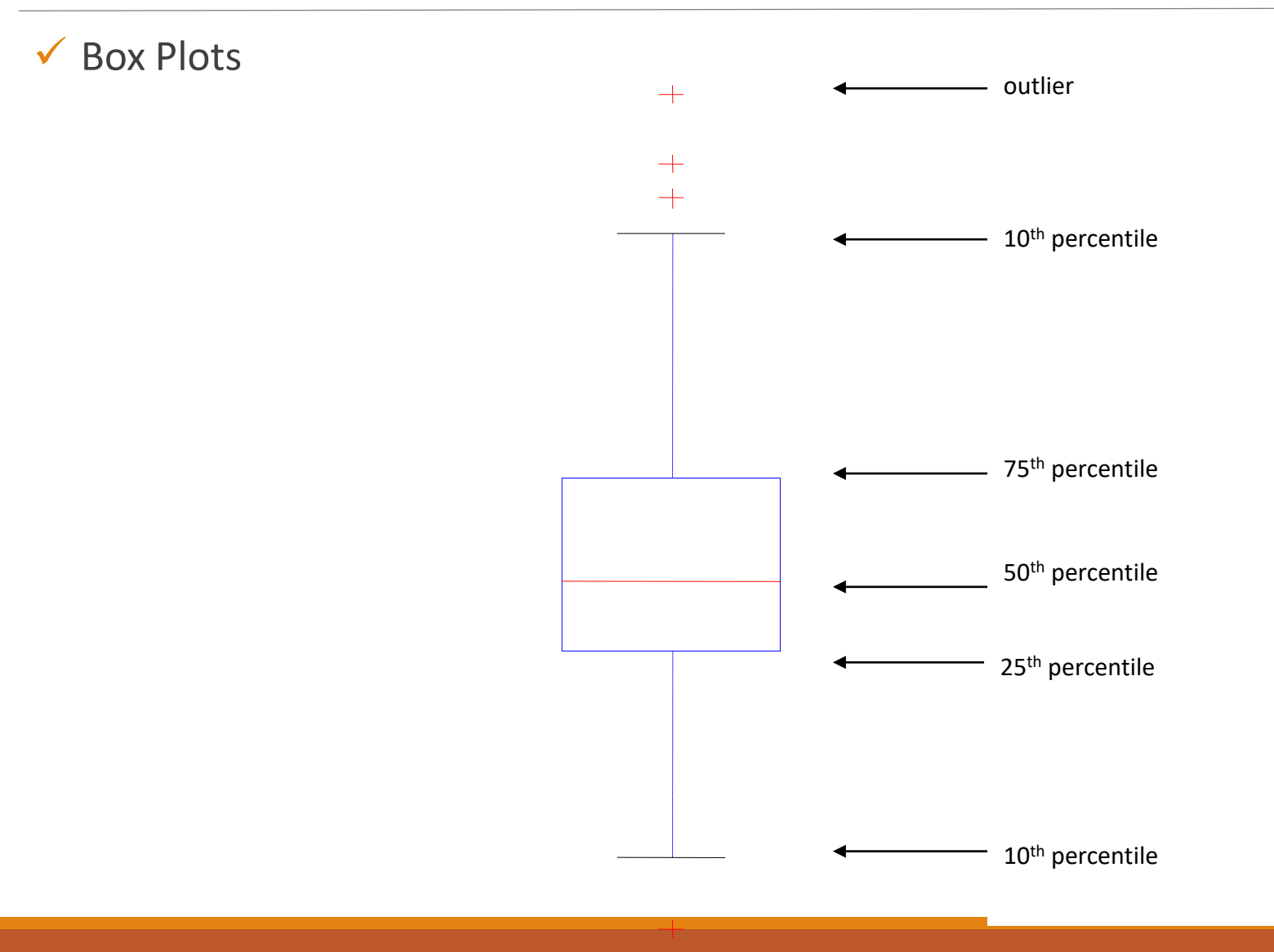

 $\checkmark$  Box Plots

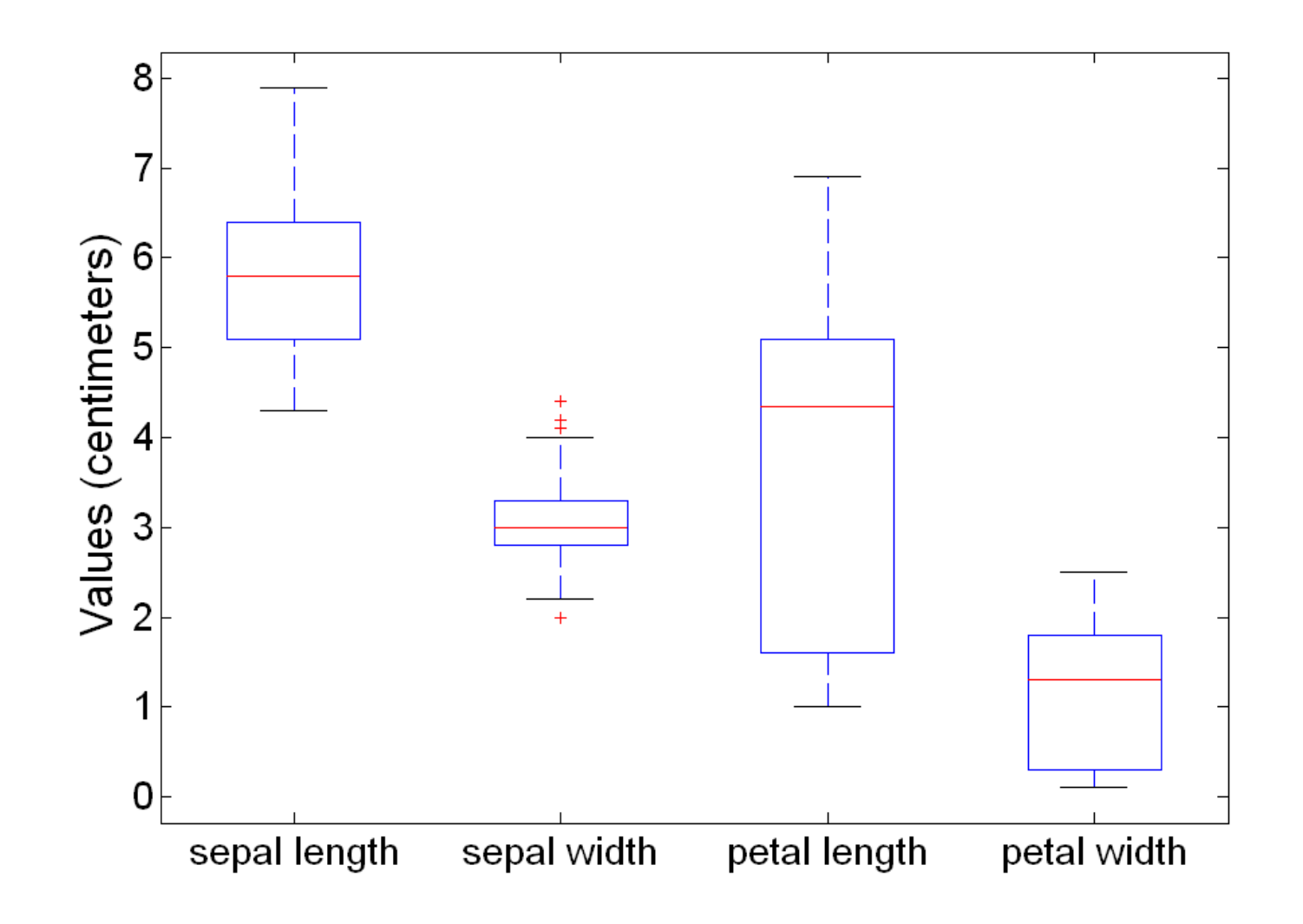

 $\sqrt{\phantom{a}}$  Box Plots

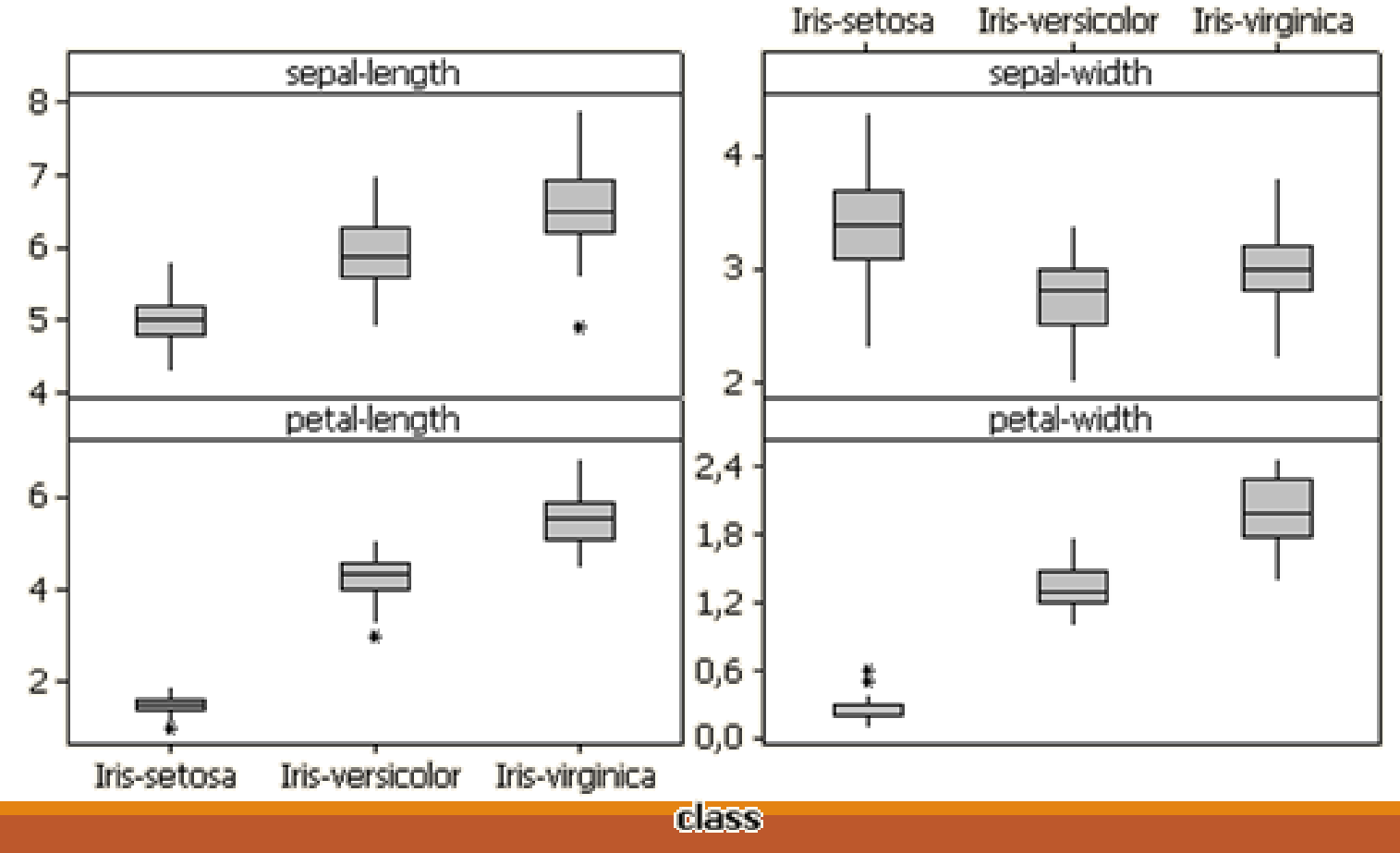

#### Boxplot of sepal-length; sepal-width; petal-length; ... vs class

 $\checkmark$  Scatter Plot

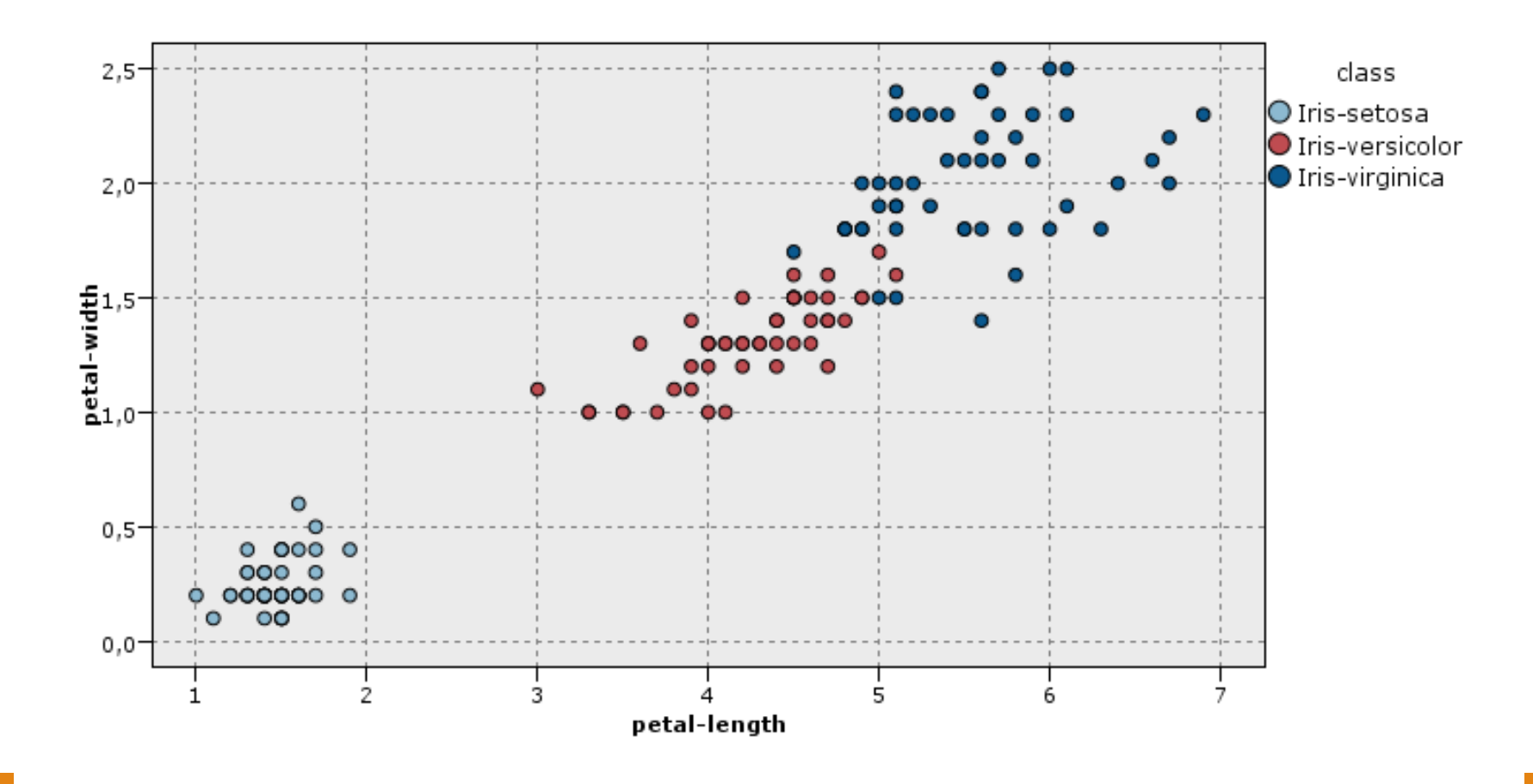

- $\checkmark$  Scatter Plot
	- Attributes values determine the position.
	- Two-dimensional scatter plots most common, but can have **three-dimensional** scatter plots.
	- Often additional attributes can be displayed by using the **size**, **shape**, and **color** of the markers that represent the objects .
	- It is useful to have arrays of scatter plots can compactly summarize the relationships of several pairs of attributes.

#### $\checkmark$  Scatter Plot

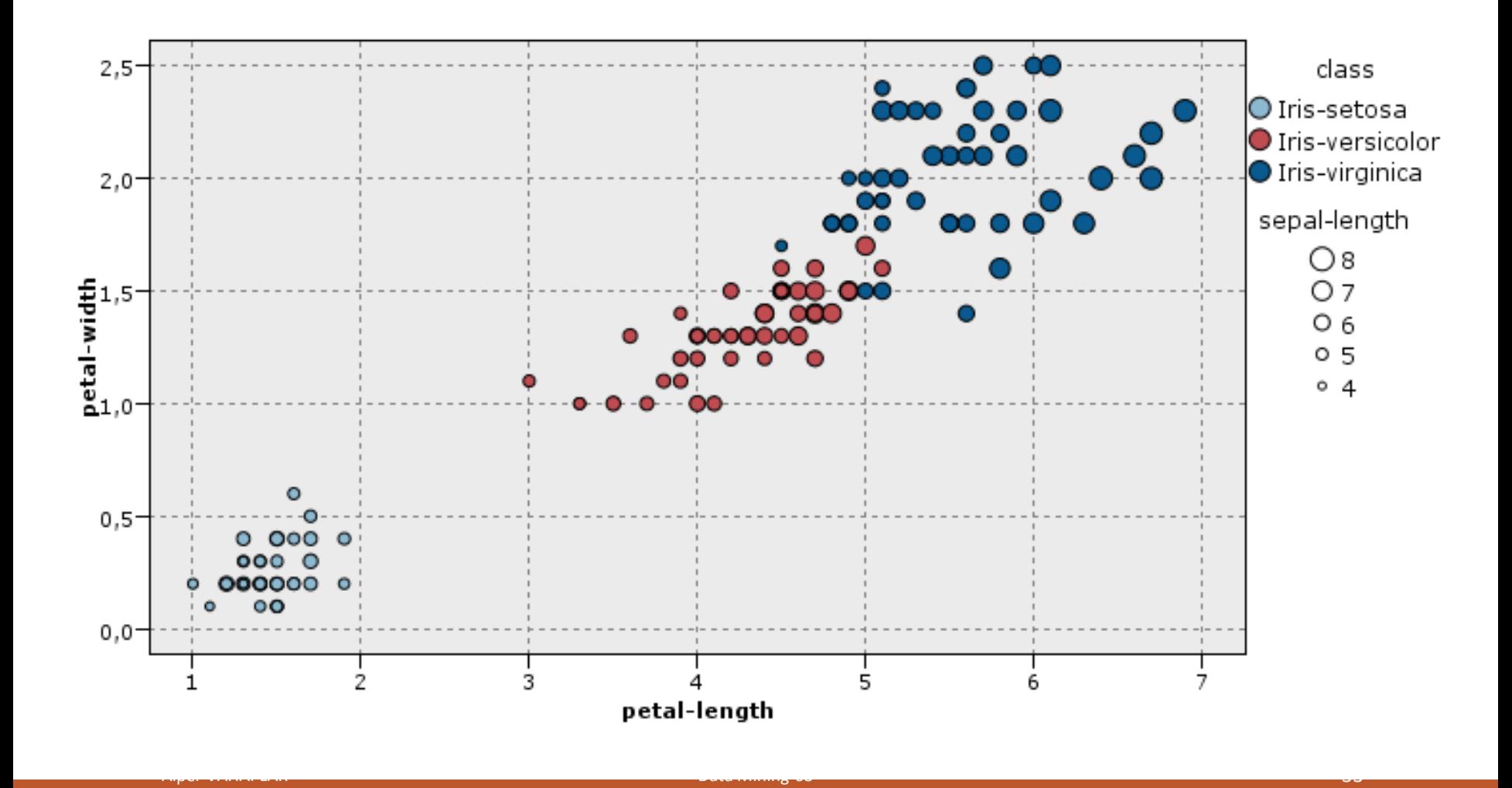

 $\checkmark$  Scatter Plot

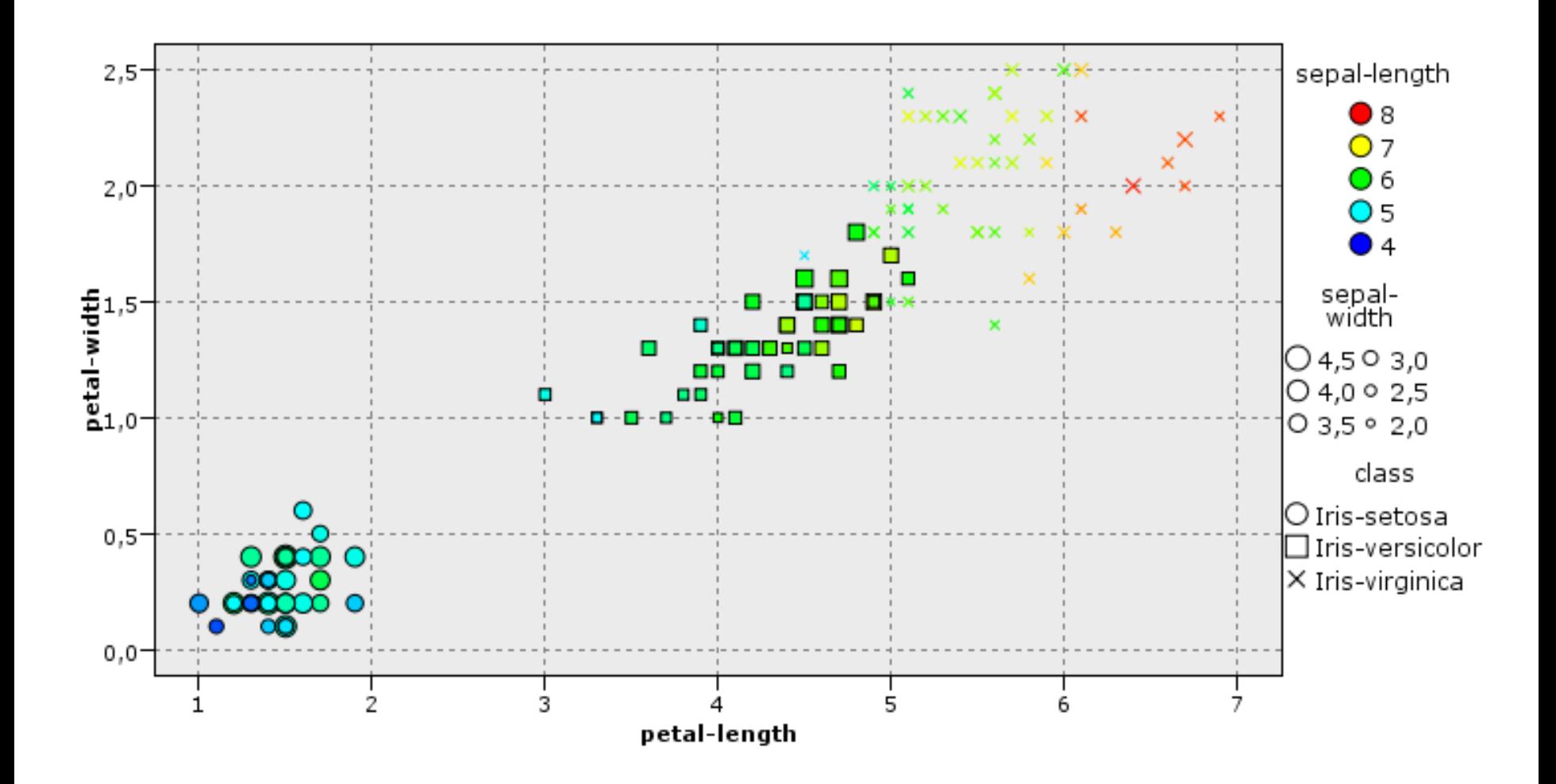

Alper VAHAPLAR Data Mining-03 34

#### Array of Scatter Plot

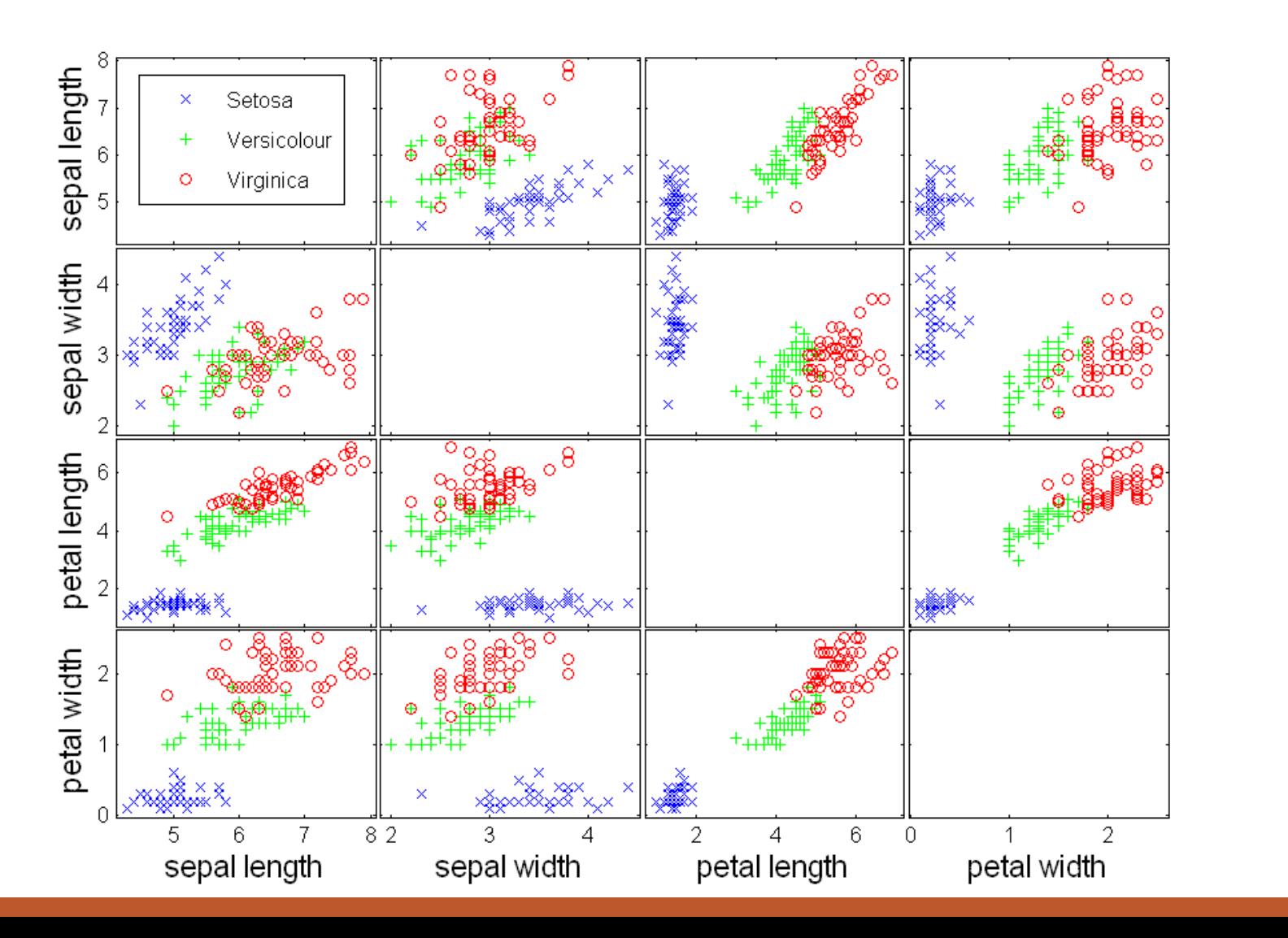

- $\checkmark$  Contour plots
	- Useful when a continuous attribute is measured on a spatial grid
	- They partition the plane into regions of similar values.
	- The contour lines that form the boundaries of these regions connect points with equal values .
	- The most common example is contour maps of elevation.
	- Can also display temperature, rainfall, air pressure, etc.

✔ Contour plots example: Sea Surface Temperature - December 1998

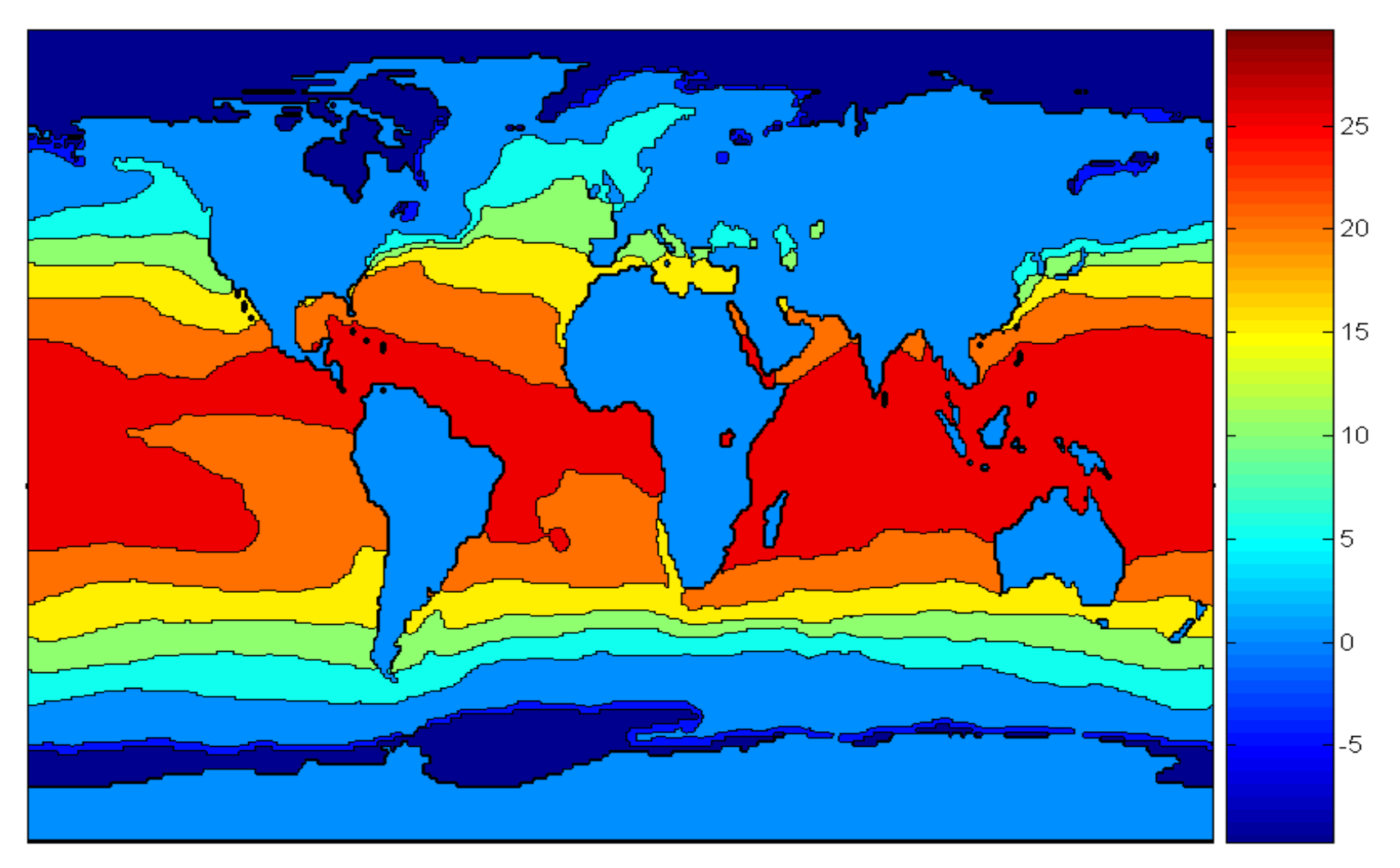

**Celsius** 

 $\checkmark$  Surface Plot

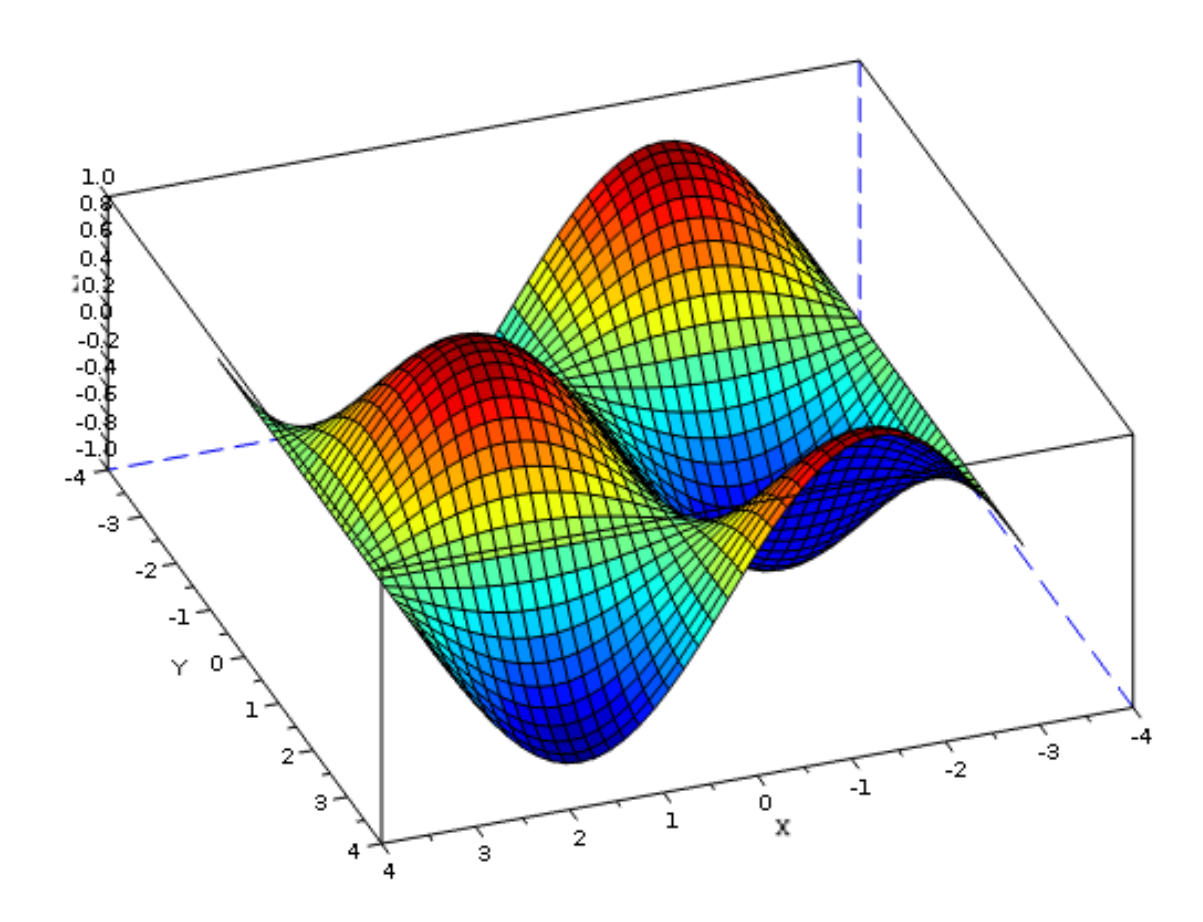

- $\checkmark$  Star Plots
	- This technique use one axis for each attribute,
	- The axes radiate from a central point.
	- The line connecting the values of an object is a polygon
- Chernoff Faces
	- Approach created by Herman Chernoff
	- This approach associates each attribute with a characteristic of a face
	- The values of each attribute determine the appearance of the corresponding facial characteristic
	- Each object becomes a separate face
	- Relies on human's ability to distinguish faces

 $\checkmark$  Star Graph for 15 Iris flowers

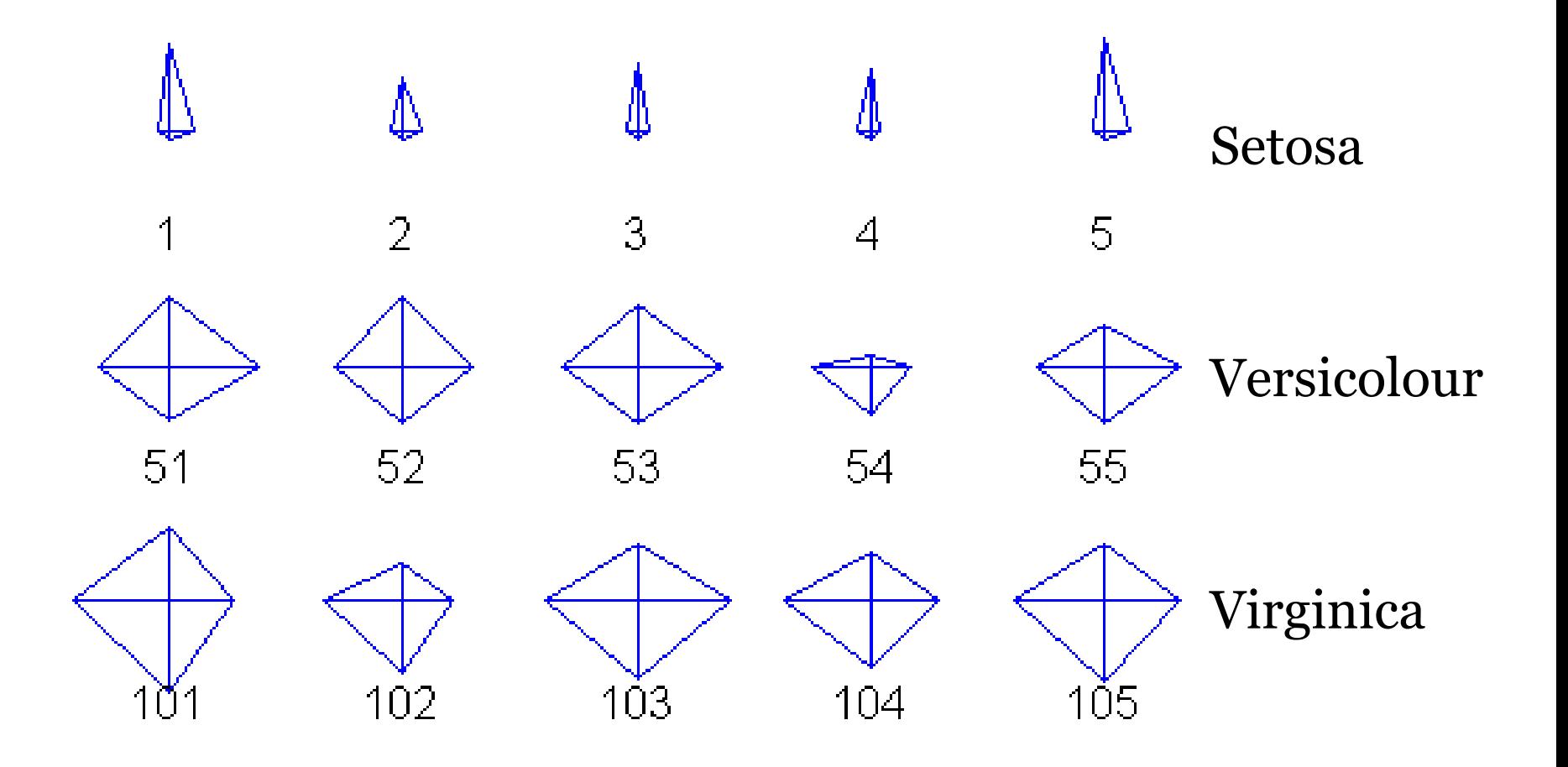

 $\checkmark$  Chernoff Faces for 15 Iris flowers

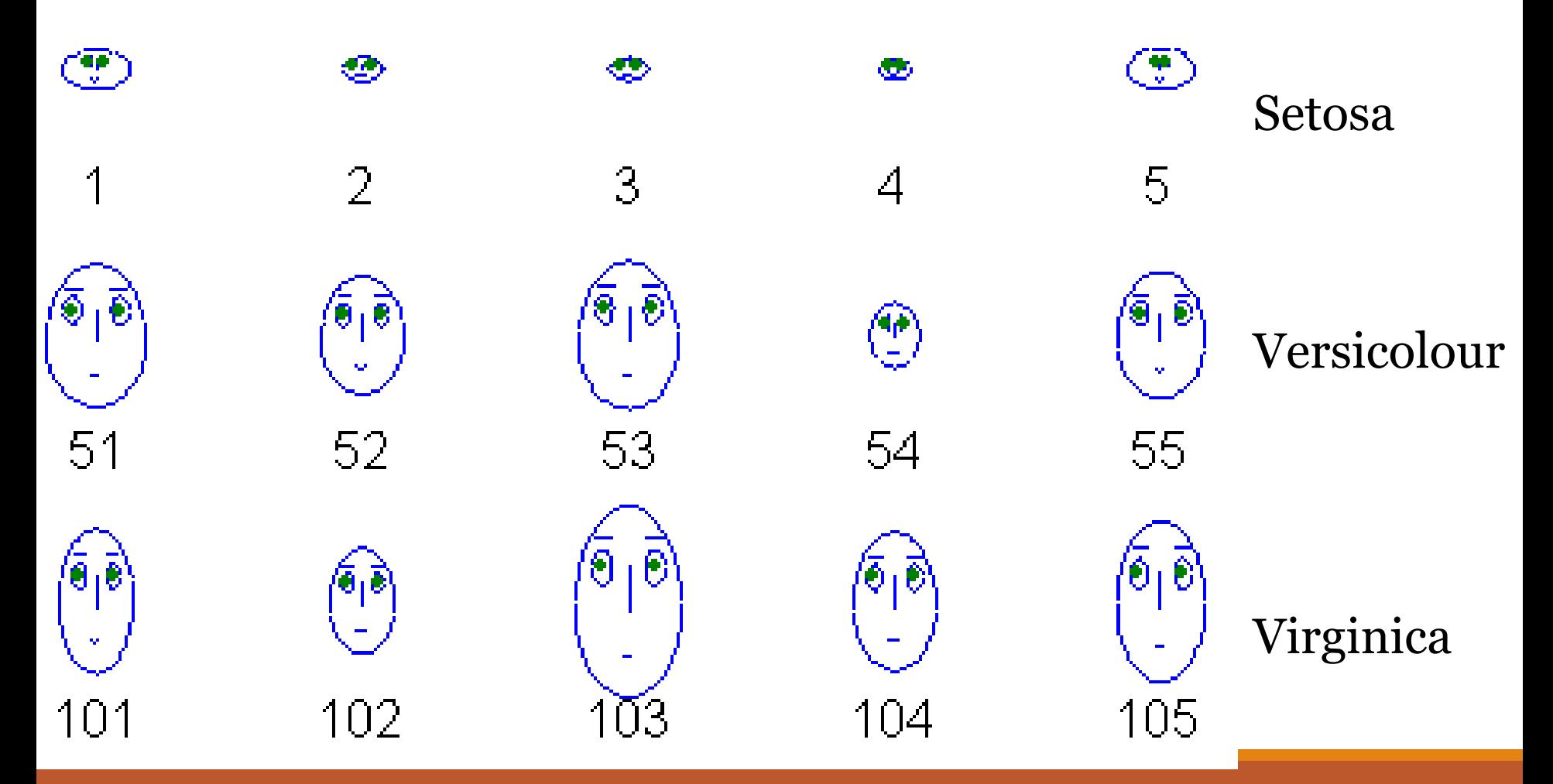